## **Demandes**

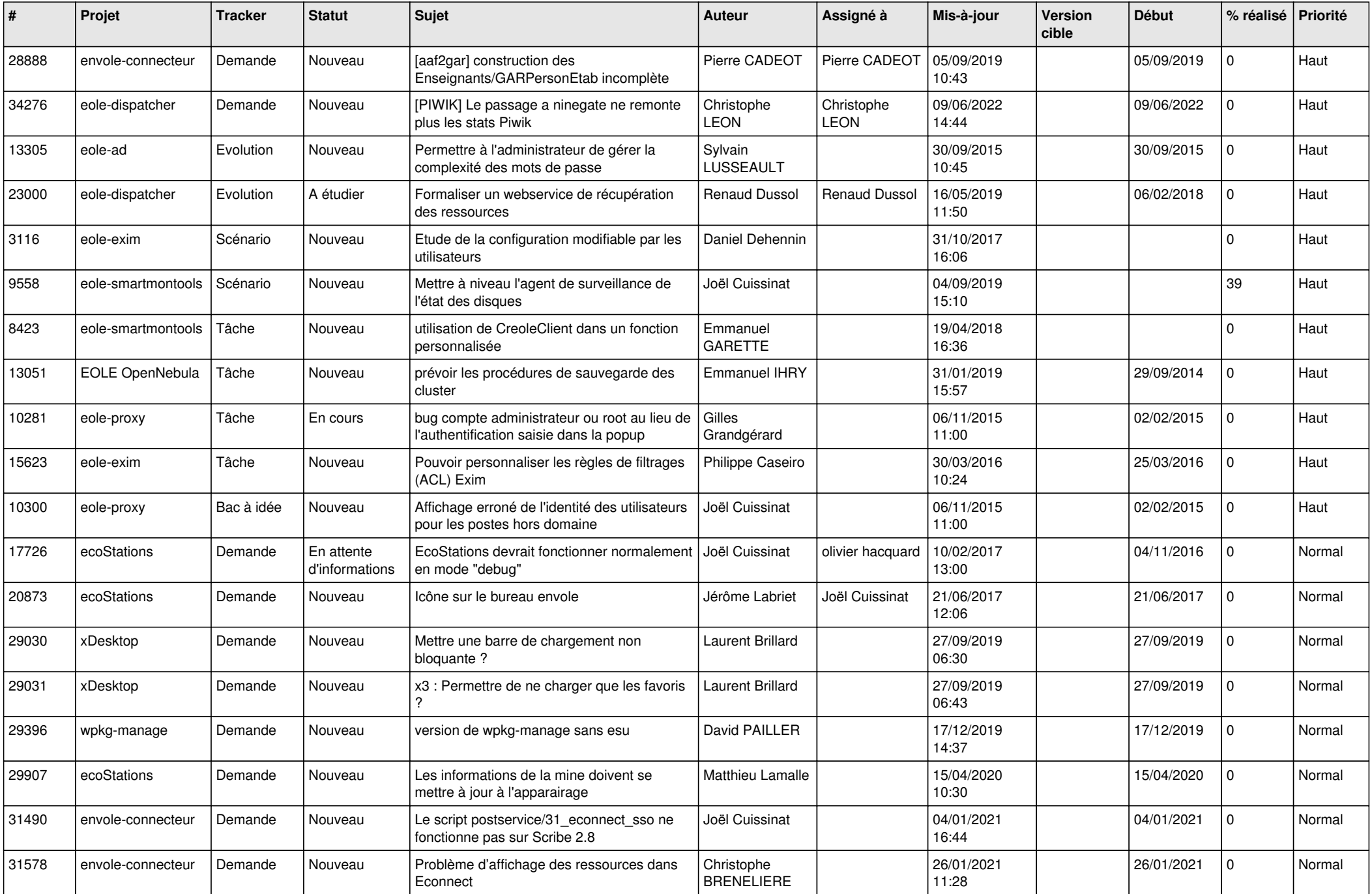

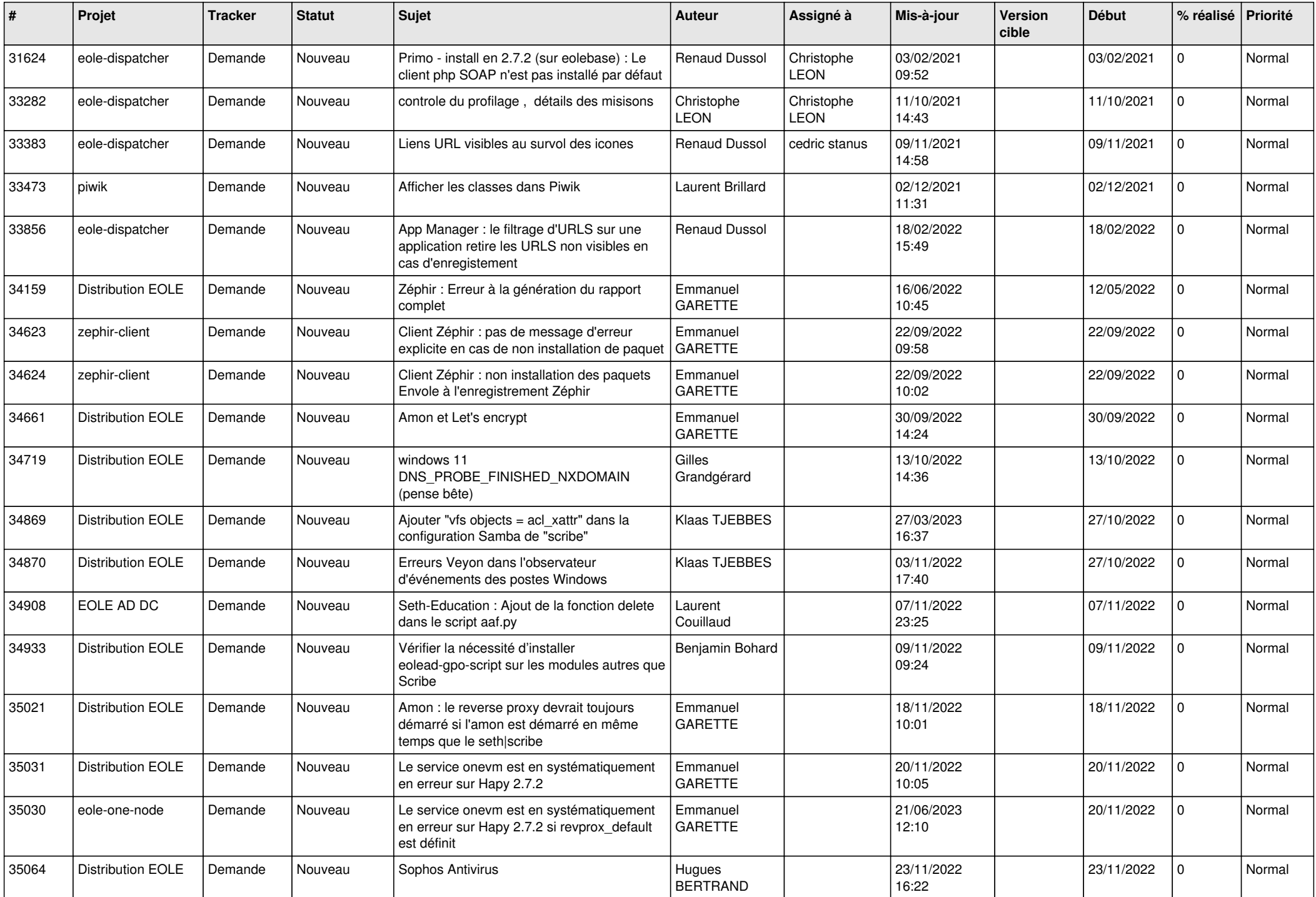

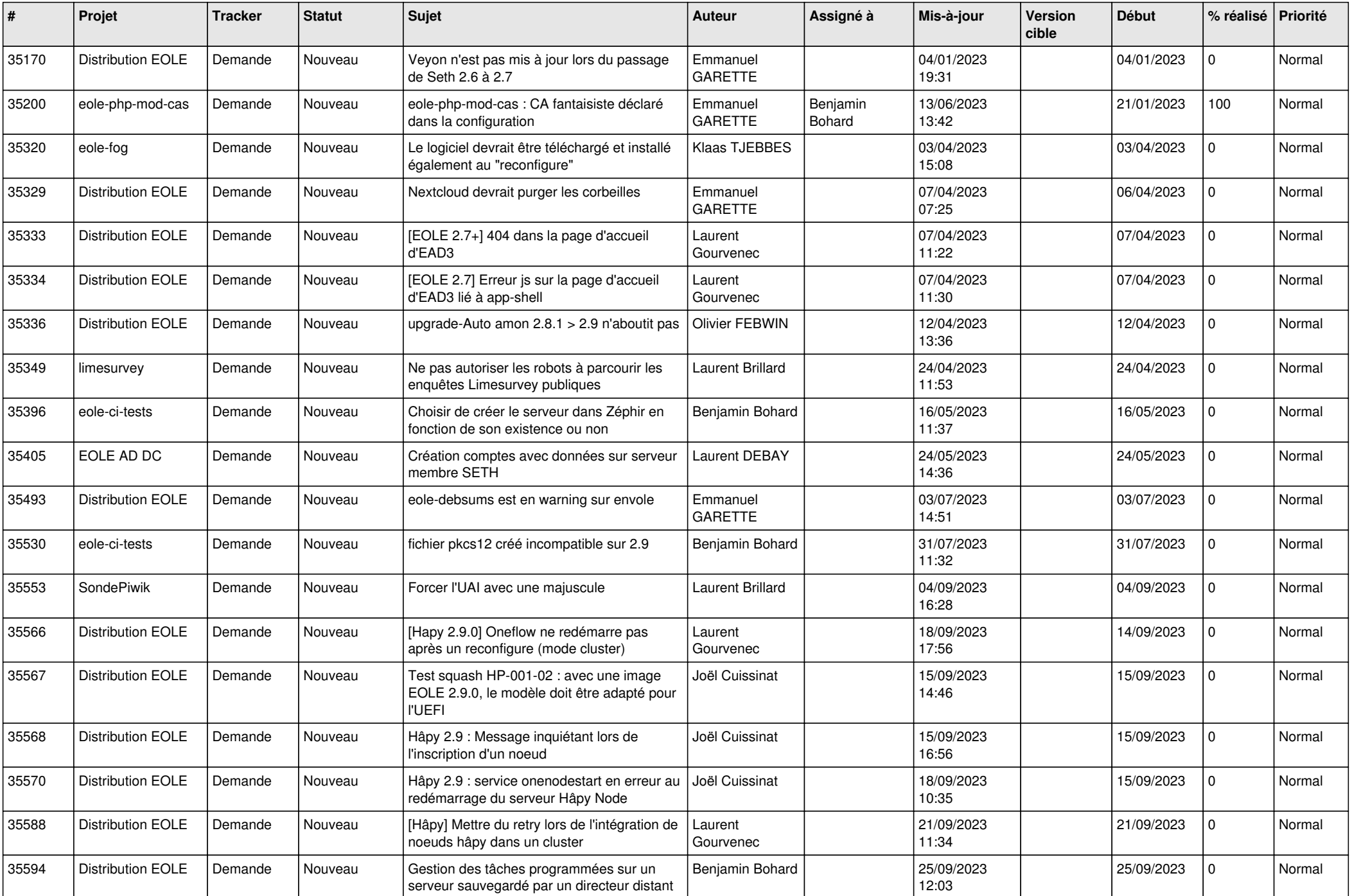

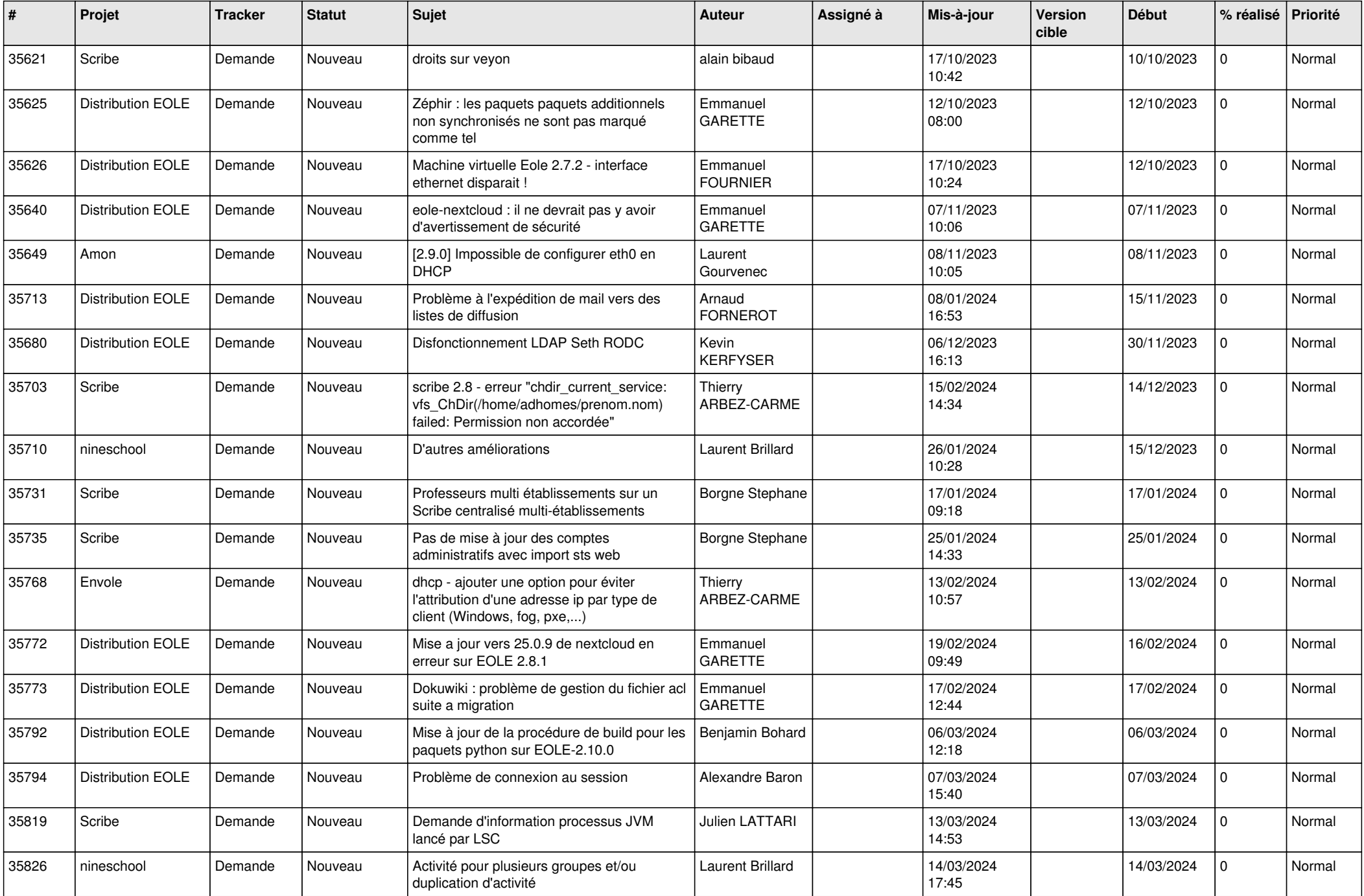

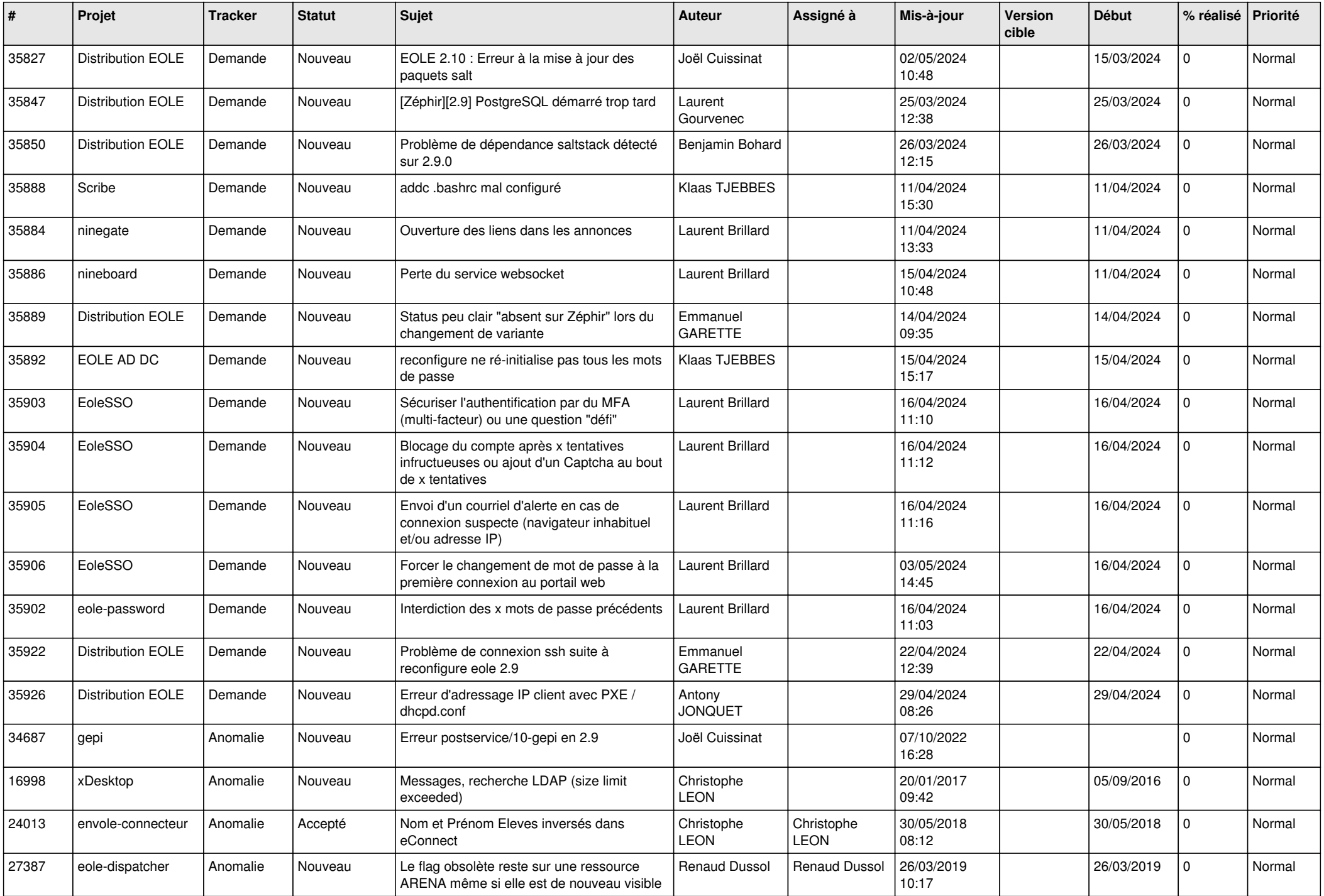

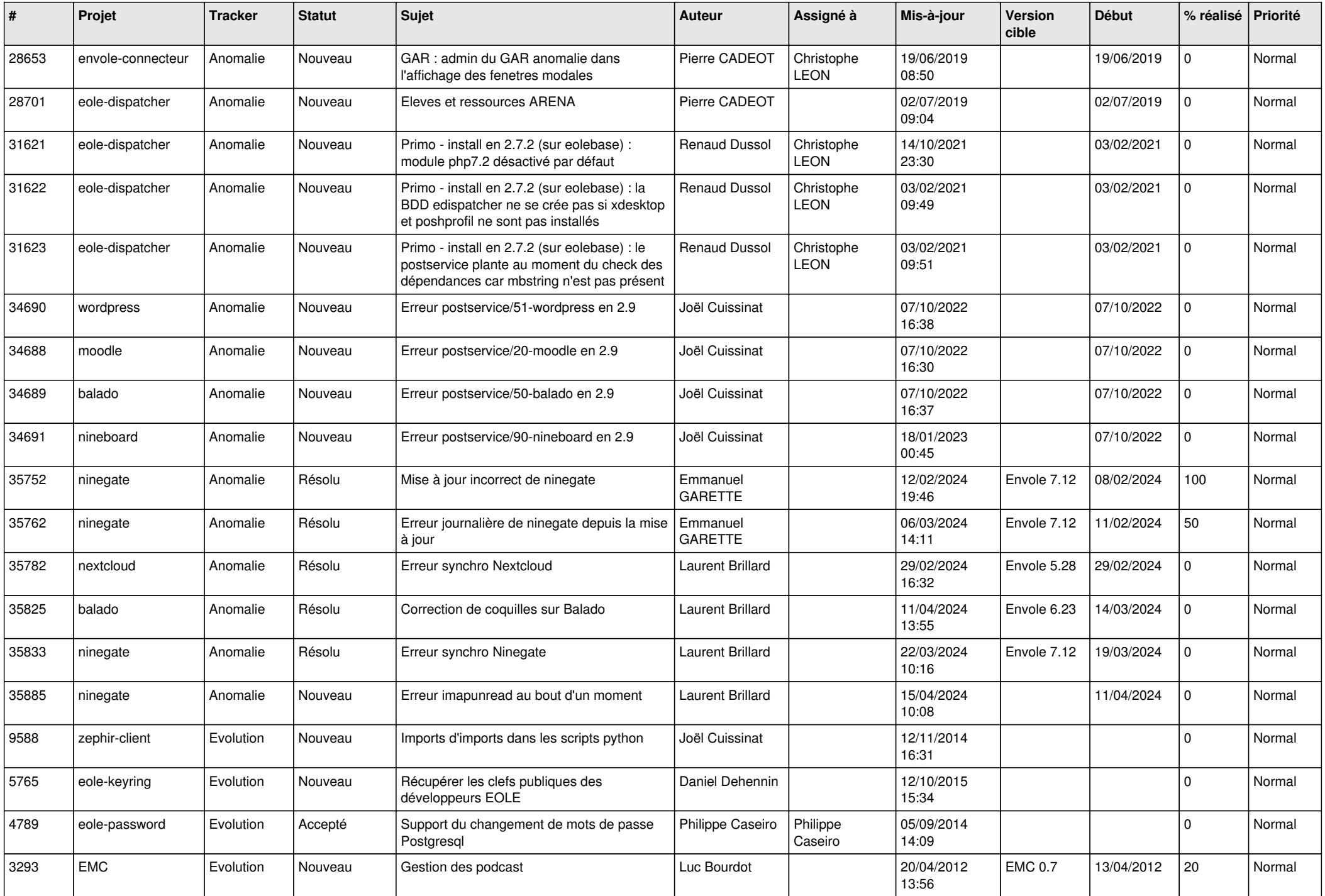

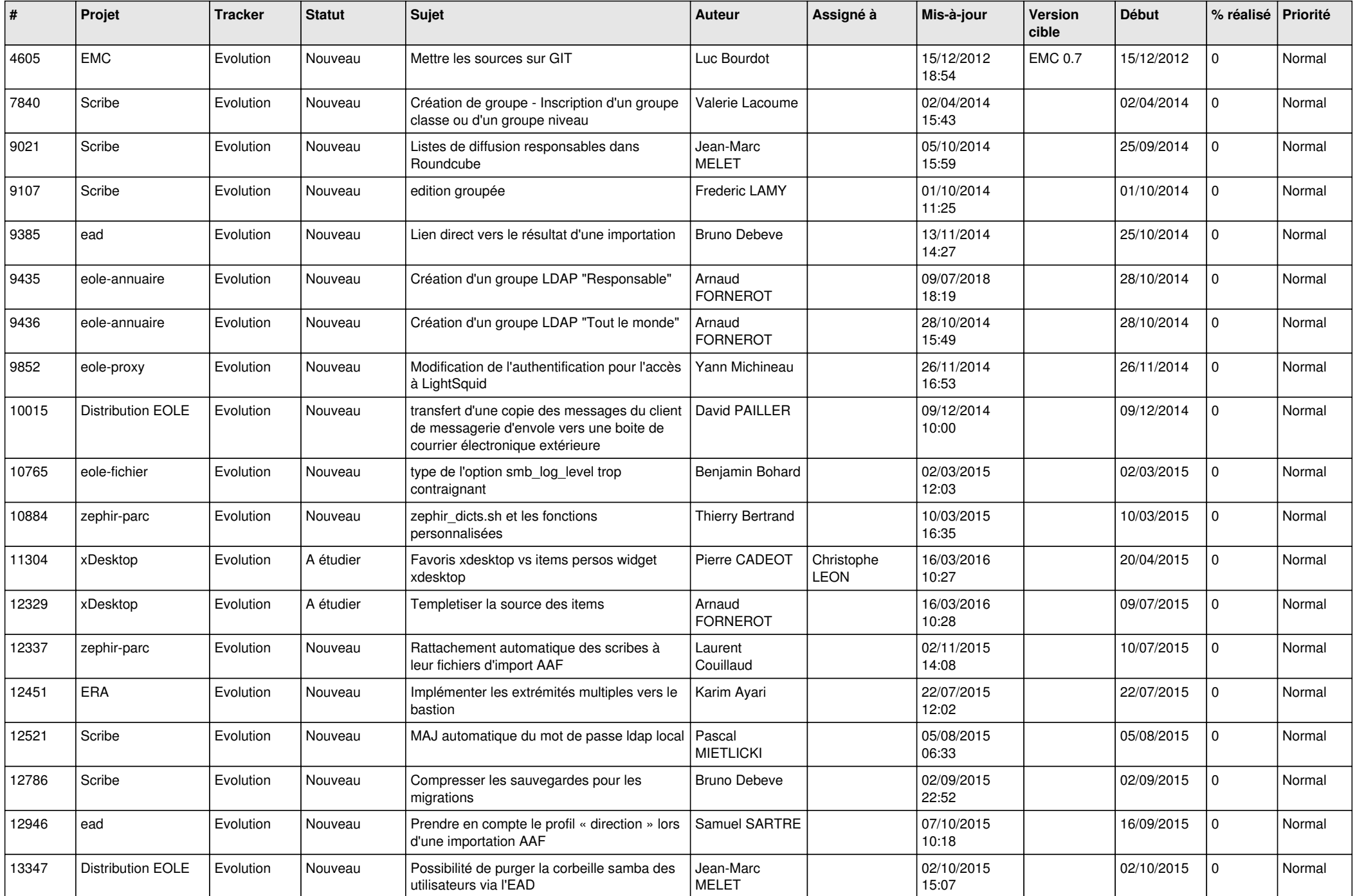

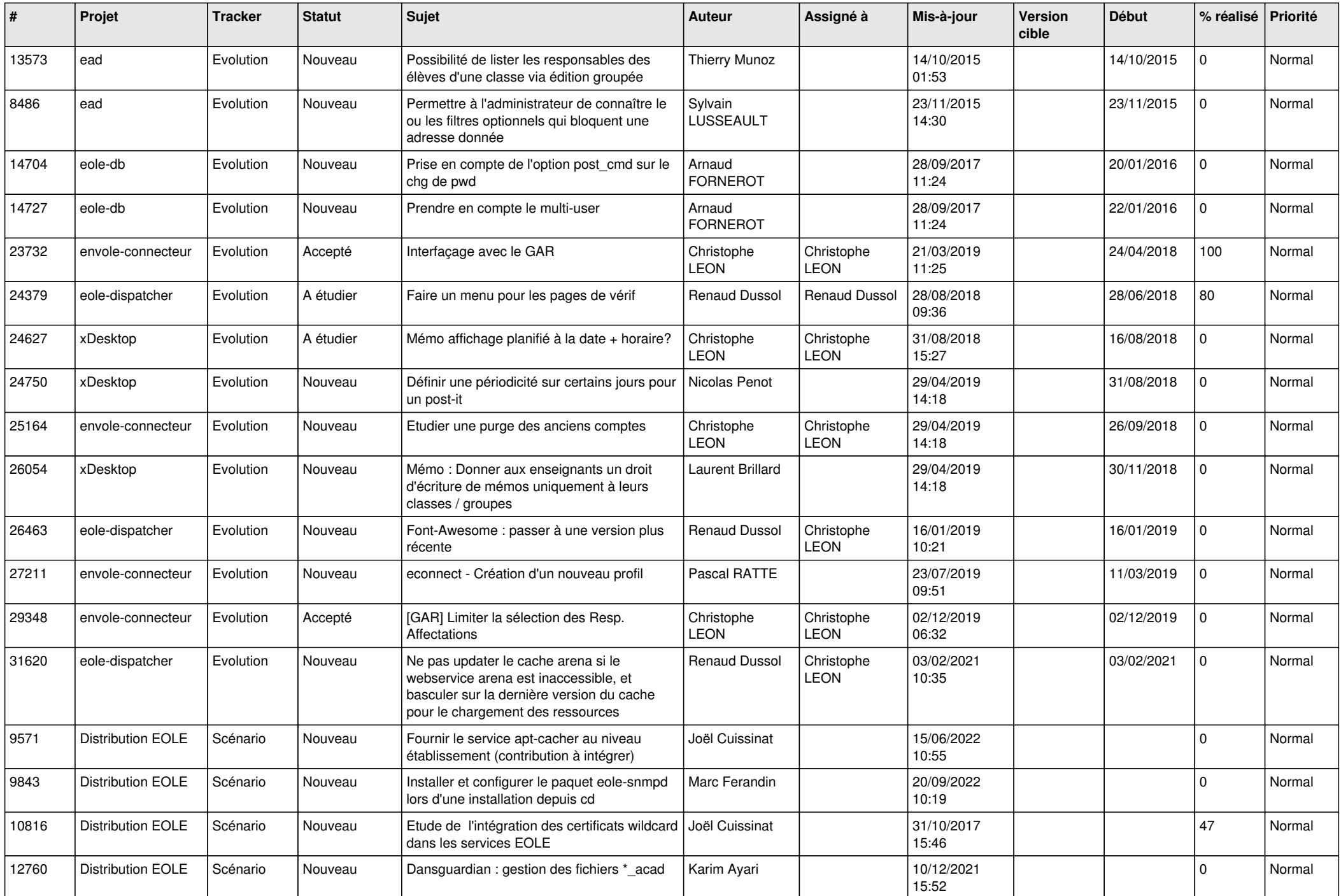

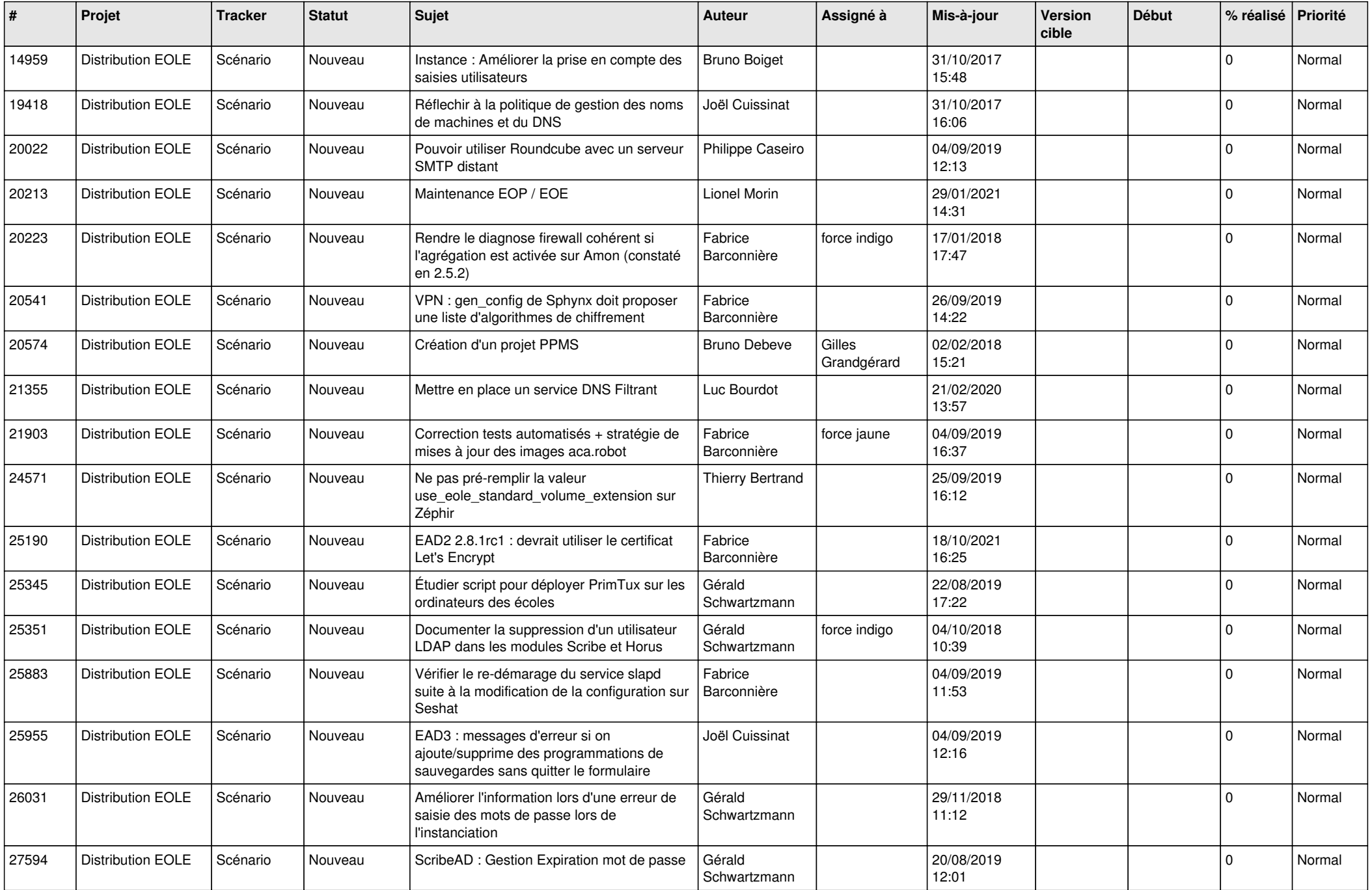

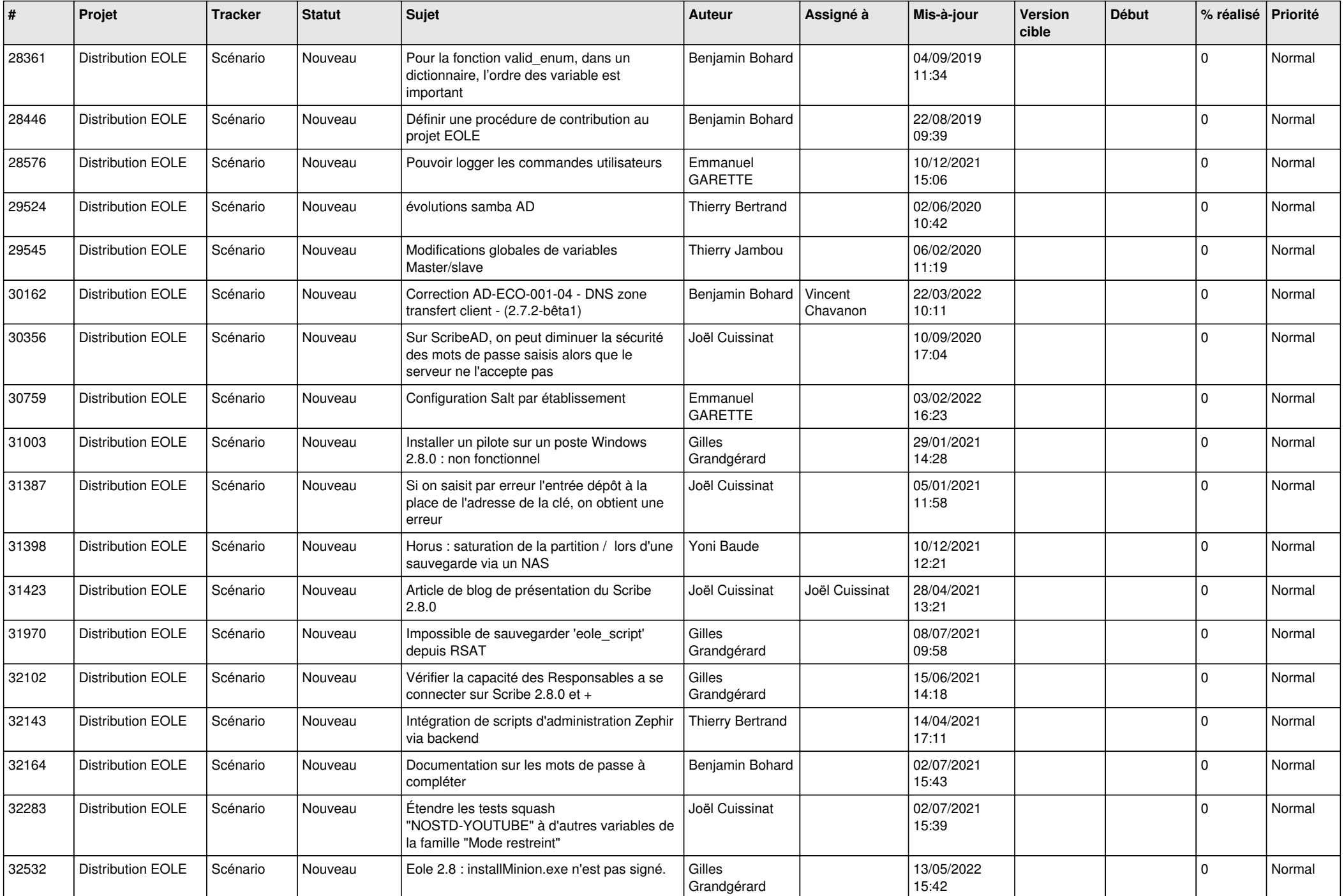

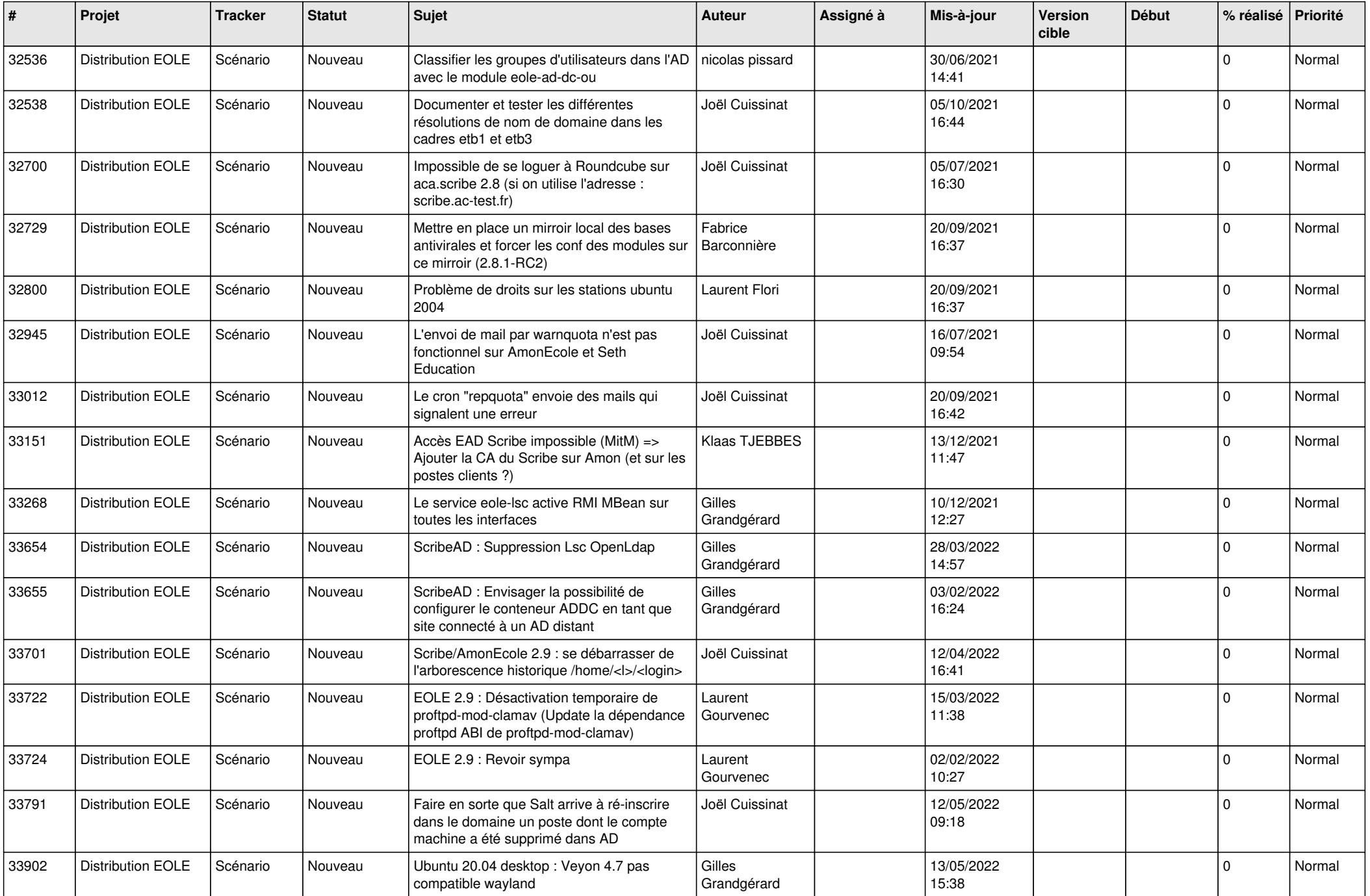

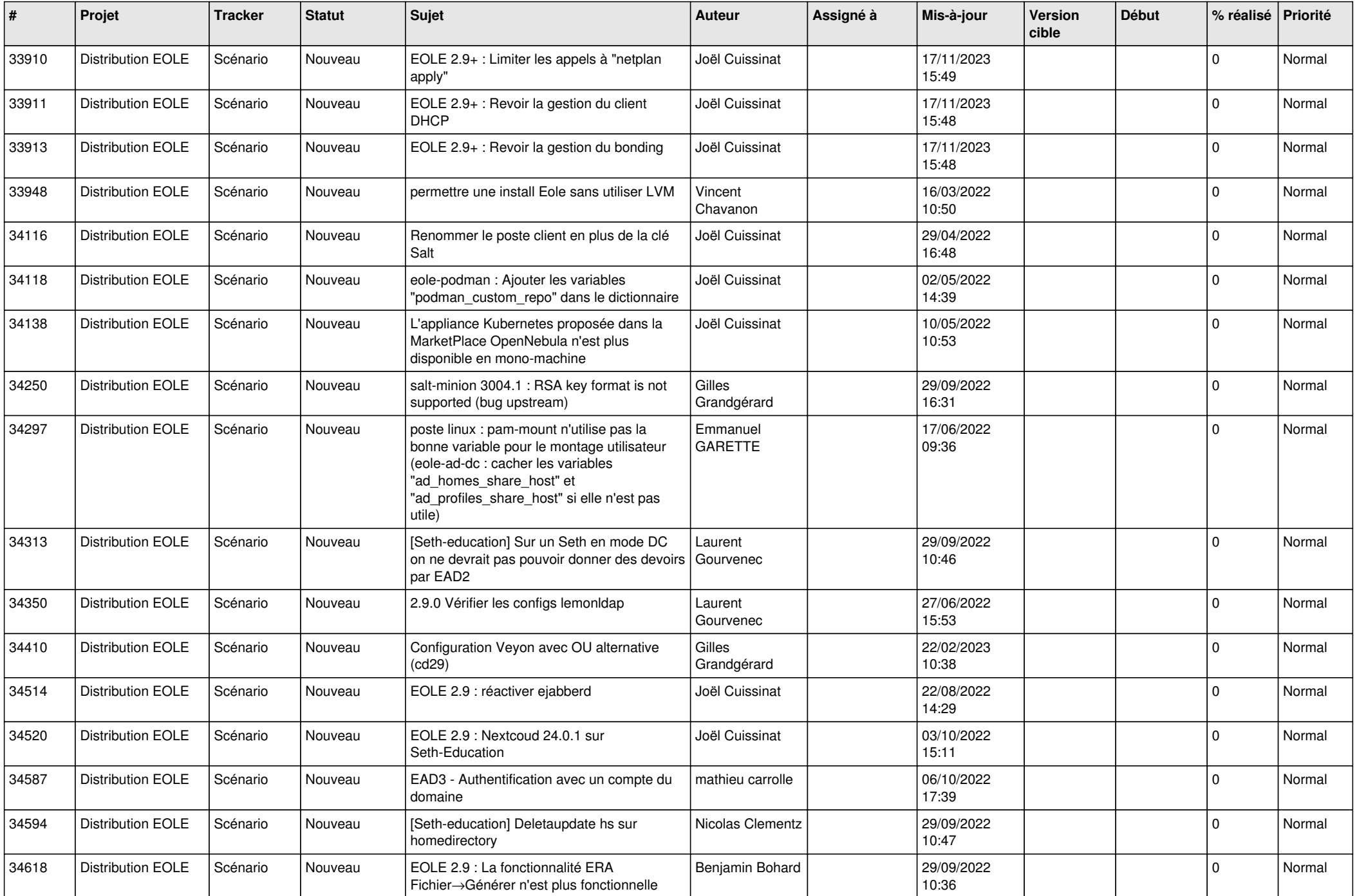

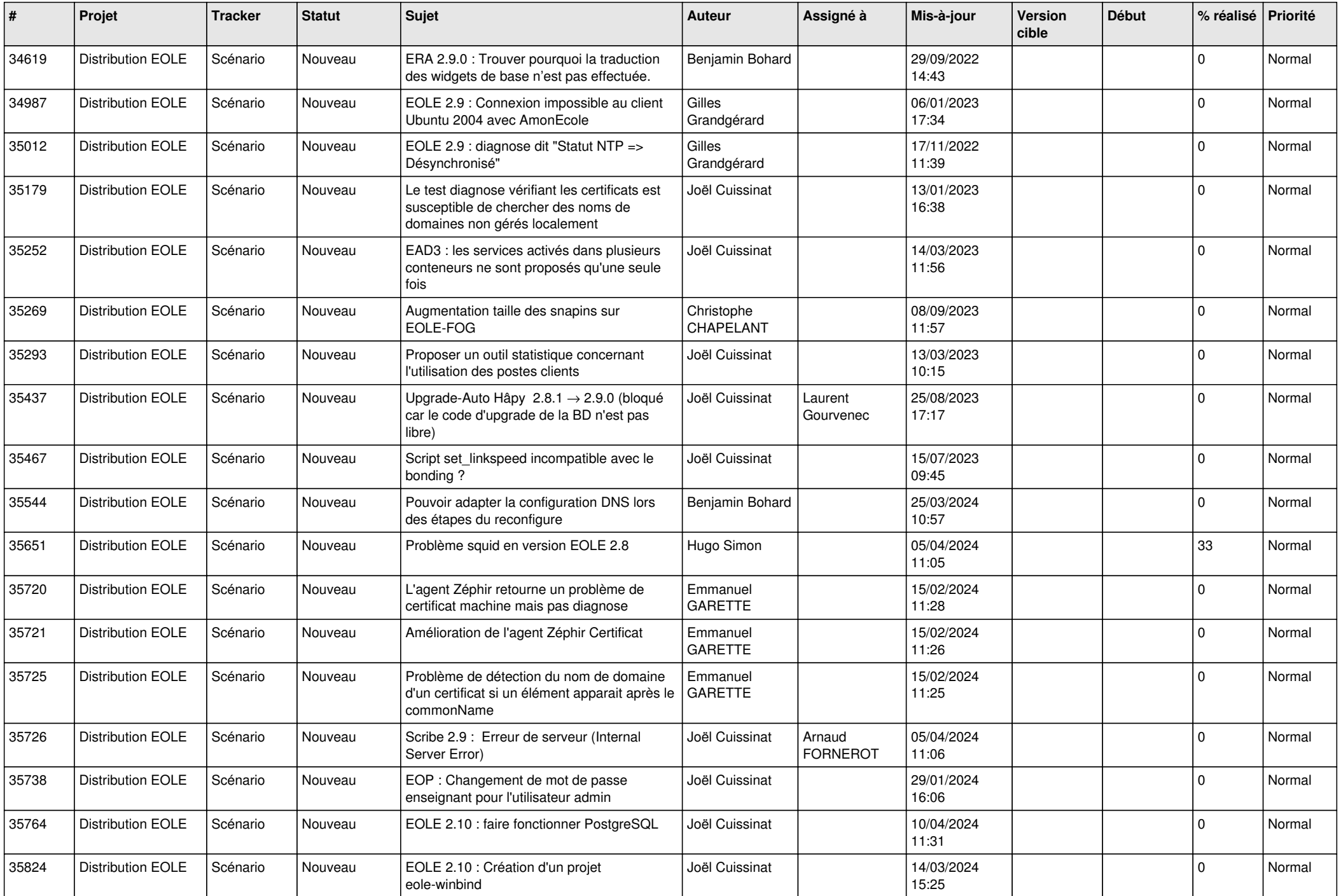

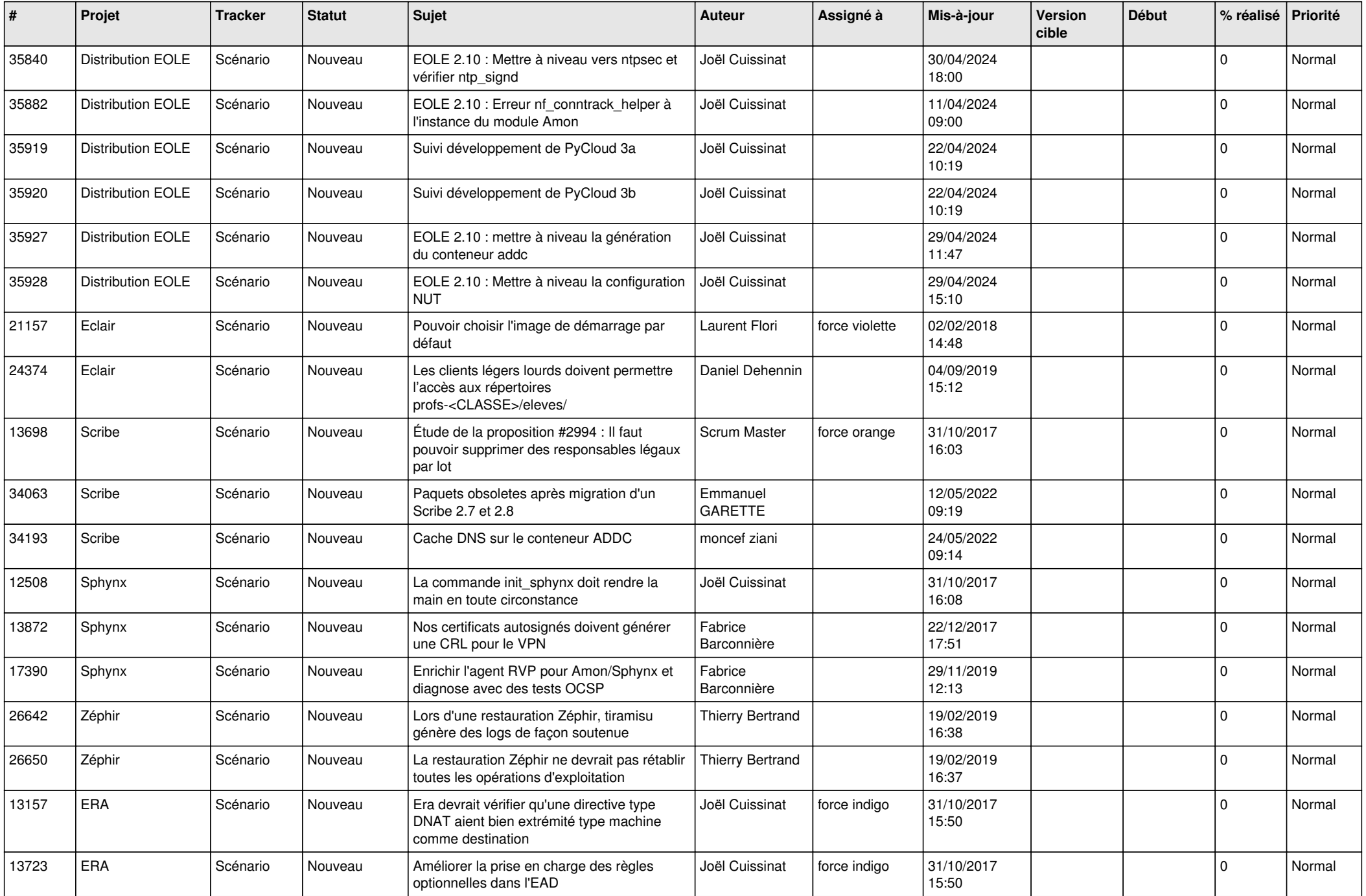

![](_page_14_Picture_587.jpeg)

![](_page_15_Picture_586.jpeg)

![](_page_16_Picture_574.jpeg)

![](_page_17_Picture_543.jpeg)

![](_page_18_Picture_528.jpeg)

![](_page_19_Picture_546.jpeg)

![](_page_20_Picture_621.jpeg)

![](_page_21_Picture_755.jpeg)

![](_page_22_Picture_631.jpeg)

![](_page_23_Picture_646.jpeg)

![](_page_24_Picture_627.jpeg)

![](_page_25_Picture_502.jpeg)

![](_page_26_Picture_579.jpeg)

![](_page_27_Picture_443.jpeg)

**...**